**Last.fm Widget Crack Registration Code Free [32|64bit]**

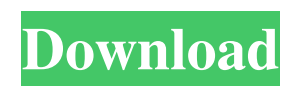

# **Last.fm Widget Crack Download [Latest] 2022**

Last.fm Widget Full Crack is a widget that displays your favorite artists in your desktop. Last.fm Widget Crack Mac will fetch the information from your Last.fm account. Last.fm Widget Theoretically, Last.fm Widget will fetch information for any artist. The information is provided by their servers. Last.fm Widget for Windows Last.fm Widget will work on all versions of Windows operating systems, including; Windows XP, Windows Vista and Windows 7. Last.fm Widget for Mac OS X Mac OS X 10.6 Snow Leopard (10.6) and later versions. Last.fm Widget will work with graphical Last.fm Widget for Linux Last.fm Widget is available for Linux. Last.fm Widget for iPhone Last.fm Widget is available for iPhone. How to get Last.fm Widget Find and download the latest version of Last.fm Widget for Windows from the website. How to use Last.fm Widget Using Last.fm Widget is as simple as it gets. Step 1 - Locate your last.fm widget. This is where the information is fetched from your Last.fm account. You can locate your widget by clicking the little box in bottom-right corner of your desktop. Step 2 - Set-up your Widget This is the most exciting part of the application. After you get to know what widgets do, this is the part where you will do it. Once you enter the Settings page, it will provide you the option to select the widget information you want to display on the widget. The different widgets in Last.fm Widget are listed below. Add New Add a new widget. It will show information about top albums and artists that you have listened to on Last.fm. Last.fm Top Artists While this widget will display all artists, you will get to know which artists you have listened to. Last.fm Top Artists - Music This widget will display only music on last.fm. Add New Add a new widget for a particular user. It will show information about your top albums and artists. Update The widget is updated by the Last.fm Widget team. You can check out the official website to see for when the update is available for your version of Windows. FAQ What widgets are available? Add New Artist This widget will show

# **Last.fm Widget Crack+ [Mac/Win]**

The Last.fm Widget is a small, unobtrusive software application, which will give you more information about your favorite artists (and albums), which you can decide, what you want to hear next. Features: - get information for a given username - get chart for the top artists of the week, top albums of the week or top songs of the week - support for weekly top: artists, albums and songs - support for "Today", "Tomorrow", "Older" and "Newer" - support for number of current streams, number of streams, total activity, currently played, last played and most played by week - support for artist and album charts Last.fm Widget Description: The Last.fm Widget is a small, unobtrusive software application, which will give you more information about your favorite artists (and albums), which you can decide, what you want to hear next. Features: - get information for a given username - get chart for the top artists of the week, top albums of the week or top songs of the week - support for weekly top: artists, albums and songs - support for "Today", "Tomorrow", "Older" and "Newer" - support for number of current streams, number of streams, total activity, currently played, last played and most played by week - support for artist and album charts Last.fm Widget Description: The Last.fm Widget is a small, unobtrusive software application, which will give you more information about your favorite artists (and albums), which you can decide, what you want to hear next. Features: - get information for a given username - get chart for the top artists of the week, top albums of the week or top songs of the week support for weekly top: artists, albums and songs - support for "Today", "Tomorrow", "Older" and "Newer" - support for number of current streams, number of streams, total activity, currently played, last played and most played by week - support for artist and album charts Last.fm Widget Description: The Last.fm Widget is a small, unobtrusive software application, which will give you more information about your favorite artists (and albums), which you can decide, what you want to hear next. Features: - get information for a given username - 09e8f5149f

# **Last.fm Widget Crack+ For PC**

Updated version 1.2.1 Version 1.2.1 improves widget display format, removes the Internet connection prompt, and fixes some minor bugs. User Interface The user interface provides the following controls: left: a green triangle showing if the widget has discovered the Last.fm server and that Last.fm is running right: three icons: Music Count: the number of tracks played on the Last.fm service Statistics: information about the stream of your last.fm profile Lists: your list of playlists organized by albums The green triangle will be shown on the left side if Last.fm is running, if the previous action is completed, or if the user accepts the prompt to be connected to the last.fm server. In the case where the green triangle is not displayed, the widget will be in normal state. Last.fm Widgets Example widget: Getting the API In the previous example, the API URL has been computed using the username of the track played. For the rest of this article, the track id of a track will be used to replace the track's label by its title. The last.fm API allows both to fetch the data of the last.fm service, and list the currently running users on the last.fm servers. Fetching For the successful fetching, the required information is the track id, the user's unique last.fm account id (right side of the dashboard) and the user's time zone (see time zone) (Last.fm login page or the common HTTP headers). Listing If the user has accepted the prompt, the user's recently played tracks will be shown. The user's have the ability to edit or delete the list of tracks, as well as create a new playlist. The list of recently played tracks will be displayed only if the user has listened to at least one track. The following code shows how to obtain the widgets. import os import xml.etree.cElementTree as ET from lastfmcom.widget import get\_widget\_xml RETURN\_XML = "widget\_list.xml" class LastFM: """docstring for LastFM""" def get\_widget\_xml(self, username): """" get\_

#### **What's New In?**

It updates the widget according to your bandwidth, so you will be able to see the statistics as they come in. Features: Last.fm Widget will display the top artists, the most popular songs and the weekly Top Artists in your Area. It also presents information on the Radio Frequencies and Track Saved information on your computer. Last.fm Widget will also display information on your friends and other Last.fm users, and help you to find friends using Last.fm, if you decide to join. Requirements: Last.fm Widget works with Microsoft Windows Vista or newer. Latest Version: Last.fm Widget 2.8.1 License: GPL2 License Key: External links Last.fm Widget 2.8.1 - 2.8.1 - Flicker Last.fm Widget 2.8.1 - 2.8.1 - WidgetTV Widgetpedia:Last.fm Widget Widgetpedia:Last.fm Widget for Windows Vista and 7 Widgetpedia:Last.fm Widget Version 2.5 Last.fm Widget API Category:Social cataloging software Category:Portable software Category:Linux software Category:MacOS software Category:Windows-only software/\* \* Copyright 2010-2020 Australian Signals Directorate \* \* Licensed under the Apache License, Version 2.0 (the "License"); \* you may not use this file except in compliance with the License. \* You may obtain a copy of the License at \* \* \* \* Unless required by applicable law or agreed to in writing, software \* distributed under the License is distributed on an "AS IS" BASIS, \* WITHOUT WARRANTIES OR CONDITIONS OF ANY KIND, either express or implied. \* See the License for the specific language governing permissions and \* limitations under the License. \*/ package au.gov.asd.tac.constellation.utilities.function; import static org.testng.Assert.assertEquals; import org.testng.annotations.AfterMethod; import org.testng.annot

### **System Requirements:**

OS: Windows 7 / Vista / XP / Mac OS X 10.5.0 / 10.6.6 Processor: 1.6 GHz or faster Memory: 1 GB RAM Graphics: 1024 MB of VRAM (OpenGL 2.0 or later is required for best performance) Hard Drive: 3 GB available space Sound: DirectX 9.0 compatible sound card with ALC 800 audio drivers Headset: Preferably one with 7.1 audio Keyboard: Microsoft Natural Ergonomic Keyboard 4000 or equivalent

Related links:

<https://silkfromvietnam.com/standard-hand-icons-8-0-1-with-license-code-free/> [http://marqueconstructions.com/wp-content/uploads/2022/06/Happytime\\_RTSP\\_Server.pdf](http://marqueconstructions.com/wp-content/uploads/2022/06/Happytime_RTSP_Server.pdf) <https://www.cerezhane.com/wp-content/uploads/2022/06/purjam.pdf> <https://abbasiyatoday.com/wp-content/uploads/2022/06/MailSystemNET.pdf> <http://www.7desideri.it/wp-content/uploads/2022/06/jaismi.pdf> <https://theangelicconnections.com/volume-indicator-activation-key-x64/> <https://swisshtechnologies.com/nfslovependulum-crack-with-license-code-for-windows-final-2022/> <https://zurisdream.com/wp-content/uploads/2022/06/gauavry.pdf> <https://www.cranbrookcollege.com/wp-content/uploads/2022/06/MyJPlayer.pdf> [https://bunkerbook.de/upload/files/2022/06/OucjGzhjIIUa4upc5VuS\\_08\\_828a1d8c0a146f8d95a50abb35cc5fad\\_file.pdf](https://bunkerbook.de/upload/files/2022/06/OucjGzhjIIUa4upc5VuS_08_828a1d8c0a146f8d95a50abb35cc5fad_file.pdf) <http://www.ndvadvisers.com/katsu-039s-excellent-file-copy-and-rename-tool-crack-free-download/> <https://xn--80aagyardii6h.xn--p1ai/f-vmonde-with-license-code-x64-updated-2022/> <https://brandyallen.com/2022/06/08/flock-discontinued-keygen-win-mac-2022-new/> <https://shravasti.fastnews24x7.com/advert/ecom-orca-configuration-crack-2022> [https://sawkasetworld.net/upload/files/2022/06/isIlBzsxy5claQQ43ire\\_08\\_c6e3eb3b25d4f61a76ea9e22d52b5e2c\\_file.pdf](https://sawkasetworld.net/upload/files/2022/06/isIlBzsxy5claQQ43ire_08_c6e3eb3b25d4f61a76ea9e22d52b5e2c_file.pdf) <http://dealskingdom.com/wp-content/uploads/2022/06/VeraLab.pdf> [https://www.myshareshow.com/upload/files/2022/06/58XZdBwm9WKO9tgd4nqG\\_08\\_ae1ddc46b077aed1a21744cc25c9d001\\_](https://www.myshareshow.com/upload/files/2022/06/58XZdBwm9WKO9tgd4nqG_08_ae1ddc46b077aed1a21744cc25c9d001_file.pdf) [file.pdf](https://www.myshareshow.com/upload/files/2022/06/58XZdBwm9WKO9tgd4nqG_08_ae1ddc46b077aed1a21744cc25c9d001_file.pdf) <http://dponewsbd.com/?p=4604> <https://www.vialauretanasenese.it/directory-cleaner-license-key-full-free-download/> <https://www.raven-guard.info/mimic-delphi32-exe-crack-free-mac-win/>